AutoCAD Crack With Product Key 2022

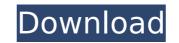

## AutoCAD Free [32|64bit]

1.0: The first public release of AutoCAD from 1983. 1.1: The first major release. 1.2: The first release of AutoCAD for Windows. 1.2.1: In this version, the "block" feature was introduced. 1.3: The first release with an external mouse. 1.5: The first release with the ability to export/import a DXF file into/from a drawing. 2.0: The first release with a command line. 2.1: The first release of AutoCAD for Mac OS. 2.3: The first release of AutoCAD for Web-based collaboration. AutoCAD 1.0 included a set of features for the AutoCAD operator's interaction with a computer. The first feature was a command line, where the operator could enter text commands directly into the application. The text was placed in a scratch area on the screen, where the operator could revise the text by typing it into the drawing file. This was commonly referred to as "block" in the industry, although it is not a block feature in AutoCAD, but a feature was a local mode, where the operator the ability to exponent. The faure was a local mode, where the operator to draw a representation of a component (a car body, for example) on the screen. Later, the drawing could be exploded into several components, giving the operator to draw various paths and lines that mode, were added to allow the operator to automatically place and label blocks, and even create

# AutoCAD Full Version Download [Latest]

Xtran solid modeling toolkit In the past, Xtran had its own editor and was a popular add-on tool for AutoCAD Crack Mac but this was deprecated when Autodesk acquired Xtran. Xtran had AutoCAD integration and was a commercial tool. References External links Autodesk Official Webpage AutoCAD Solutions Homepage Autodesk Exchange Apps Homepage Category:AutoCAD Category:Computer-related introductions in 1982 Category:Computer-aided design software Category:Software companies based in California Category:1982 establishments in California Category:Engineering software companies Category:Software companies of the United StatesQ: How to use MySQL stored procedure on python (pandas)? I want to use a MySQL stored procedure in Python. I have the following: import MySQLdb as mdb import pandas as pd mysql = mdb.connect('localhost', 'username', 'password', 'my\_database\_name') cursor = mysql.cursor() # get data from the database, sort it my\_data = pd.read\_sql\_query(''' SELECT \* FROM history\_stored\_procedure ORDER BY timestamp ''') The problem is, when I run my\_data.timestamp, it comes up as type'str'. I know this because I'm printing the type of my\_data and it is returning str instead of datetime. I tried converting the timestamp column to a type of string as well, like this: my\_data['timestamp'] = my\_data['timestamp'] = my\_data

### AutoCAD Serial Key

Open Autocad and create a new drawing. Edit drawing properties. Enter random password and click "Activate." Click the "Generate key" button. Next enter the license key generated by Autocad and press "Generate". Save your drawing as a \*.dwg. Open the \*.dwg in Autocad. Click "Save..." Click the "Generate key" button. Next enter the license key generated by Autocad and press "Generate". Save your drawing as a \*.dwg. Open the \*.dwg in Autocad. Click "Save..." Click the "Generate key" button. Next enter the license key generated by Autocad and press "Generate". Save your drawing as a \*.dwg. Open the \*.dwg in Autocad. Click "Save..." Click the "Generate key" button. Next enter the license key generated by Autocad and press "Generate". Save your drawing as a \*.dwg. Open the \*.dwg in Autocad. Click "Save..." Click "Apply All" in main menu. Click "Save As..." and save the file in a different directory, you should name it as the \*.docx file. Click "Open". I hope this help! Archive for August, 2010 Glenn Greenwald calls it "one of the worst and most misleading claims of the Obama administration," and with reason. By the conservative activist group Judicial Watch, it appears to be the sort of thing you don't get to take as proven fact if you aren't a Wall Street Journal. The claim? Judicial Watch, a conservative advocacy group that investigates the activities of the federal government, accused the White House of trying to "eliminate transparency" over the Internet and has filed a Freedom of Information Act request to obtain more information on the terms and conditions of the new health care law, which most Revenue Service by Obama's director of tax policy. The group said it filed the request because of "isgnificant changes" made to the lineral Revenue Service by Obama's director of tax policy. The group said the changes should be subject to public disclosure because the agency is one of the law's main implementers. The article goes on to note that (click for a larger version): "The new Obamacare law, which most Republicans

#### What's New In?

You can now split multiple blocks of text (object-based text) in a single text layer. Using the Split Object Text command (CTRL+G) you can quickly break your blocks of text into individual objects, which can be manipulated individually. (video: 2:45 min.) Use Markup Assist, a powerful design tool, to help make AutoCAD 2D easier to use by reducing learning curve for new users. (video: 2:13 min.) Support for AutoCAD's Multi-view drawing option, including rotation and panning. (video: 1:30 min.) Assistive Features: A new, helpful "Welcome" icon on the Application Bar can notify you when it's time to switch to a 2D or 3D view. (video: 1:36 min.) Orientation drop-down menu (in 3D viewer only) lets you pick a common orientation for a given model (standard, ground, north up). (video: 1:24 min.) The command line (CTRL+SHIFT+K) now lets you customize the command-line prompt. For example, you can change what column to use by using a hex value, or specify a region to load. (video: 2:28 min.) In the Properties Window (View menu) you can set a default precision for object properties, or for the entire drawing. (video: 1:47 min.) Color Chooser tool (right mouse button) to quickly select a color for the current or next object. (video: 1:05 min.) AutoCAD Object Data Manager (ADM) Scripting Center shows the scripts for all objects in a drawing. You can easily change an object's properties. (video: 1:44 min.) Edit Distance for drawing objects: Use Edit Distance for drawing objects: Use Edit Distance for drawing objects: Use Edit Distance for drawing objects: Use Edit Distance for drawing surfaces: Use Edit Distance for drawing surfaces to generate a list of nearest points of surfaces, arcs, and circles. (video: 1:33 min.) Viewing Surfaces (CTRL+SHIFT+

#### System Requirements For AutoCAD:

Win 98SE or higher AMD Athlon64 or similar 2 GB RAM nVidia Vanta or similar 30 GB or more free space The default configuration uses a taskbar, desktop, task manager and progress bar; however, there are several other configurations available. You can also select various language, skins, menus, and window controls.Q: Ways to configure Apache Cordova for multiple platforms (iOS/Android/Win8)? I have started to develop a hybrid mobile app with Apache Cordova (for

Related links:

https://www.riobrasilword.com/wp-content/uploads/2022/07/AutoCAD\_Crack\_Free\_Download.pdf https://www.ocacp.com/wp-content/uploads/2022/07/AutoCAD\_Crack\_With\_Product\_Key\_For\_Windows\_Updated2022.pdf https://ladykave.com/autocad-patch-with-serial-key-free-download-latest/ https://www.linkmystores.com/wp-content/uploads/2022/07/AutoCAD\_Serial\_Number\_Full\_Torrent.pdf https://aurespectdesoi.be/autocad-20-0-crack-download-x64-latest-2022/ https://www.sitedirectory.biz/autocad-2019-23-0-crack-full-product-key-free-download-2022 https://www.iltossicoindipendente.it/wp-content/uploads/2022/07/evelguan.pdf https://mdotm.in/autocad-crack-incl-product-key/ https://madarininfo.com/autocad-crack-activator/ https://alafdaljo.com/autocad-2020-23-1-lifetime-activation-code/ http://cloudconsultingcompanies.com/wp-content/uploads/2022/07/AutoCAD\_License\_Key\_April2022.pdf https://learnpace.com/autocad-20-0-crack-with-product-key-free/ https://hilivecourses.com/autocad-2022-24-1-crack-registration-code-pc-windows-latest/ https://www.voyavel.it/autocad-crack-25/ http://www.studiofratini.com/autocad-crack-activation-code-download-pcwindows/ https://parisine.com/wp-content/uploads/2022/07/AutoCAD\_\_3264bit.pdf http://fixforpc.ru/autocad-incl-product-key-free-download/ http://barrillos.org/2022/07/23/autocad-22-0-for-windows/ https://www.renegade-france.fr/wp-content/uploads/2022/07/AutoCAD\_Crack\_MacWin\_March2022.pdf https://serverug.ru/wp-content/uploads/2022/07/AutoCAD-2.pdf